# **Что такое Система быстрых платежей (СБП)?**

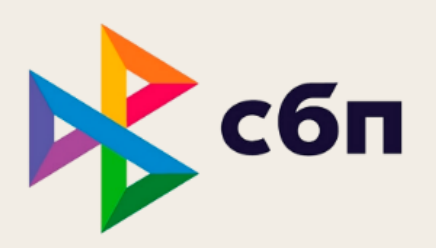

**Система быстрых платежей — это сервис Банка России (ЦБ), который позволяет производить оплату товаров и услуг без карты, с помощью смартфона.** 

Изначально СБП приобрел свою известность благодаря переводам по номеру телефона, однако сейчас активно развивается в направлении оплаты товаров и услуг по QR-коду, NFC и кнопке.

#### **Примеры оплаты через СБП**

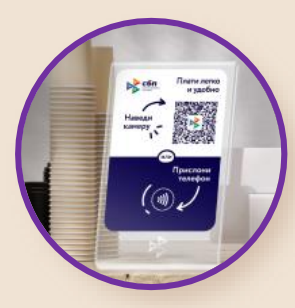

**QR+NFC таблички**

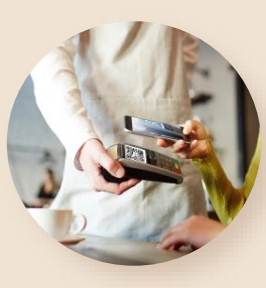

**POS-терминал c QR-кодом**

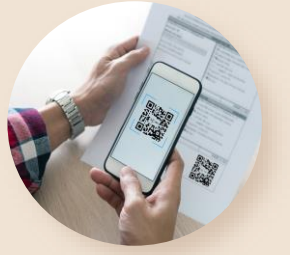

**Квитанция Пречек на оплату**

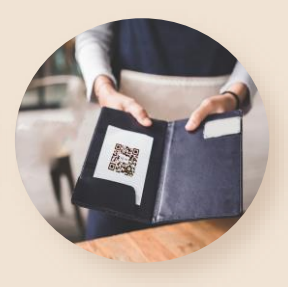

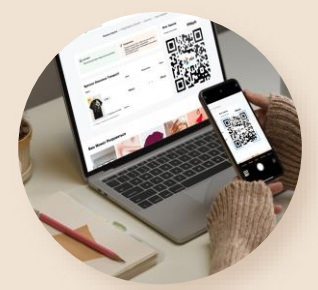

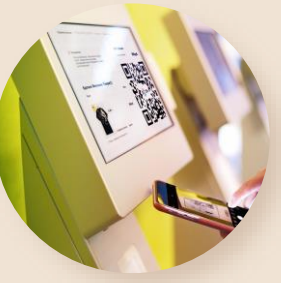

**Сайт магазина Терминал самообслуживания**

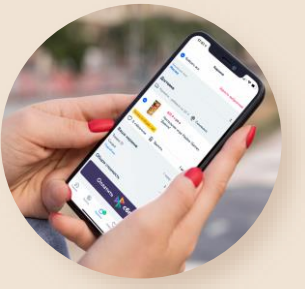

**Мобильная версия сайта или приложение**

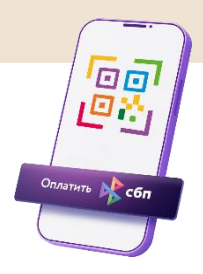

*Этот способ оплаты особенно удобен в ситуации, если под рукой нет карты или наличных. Для оплаты с помощью СБП нужен только смартфон с установленным приложением любого банка, который подключен к Системе быстрых платежей, или приложением СБПэй.* 

## **Как оплатить покупку по QR-коду?**

- 1. Покупатель сообщает о желании оплатить покупку через СБП.
- 2. Покупатель **сканирует QR-код** с любого носителя через мобильное приложение банка (в приложении нужно перейти в раздел оплаты по QR-коду и открыть сканер), через приложение СБПэй или камерой смартфона
- 3. Покупатель **подтверждает оплату** в мобильном приложении своего банка
- 4. Готово! **Покупка оплачена**, средства мгновенно поступают на счёт продавца.

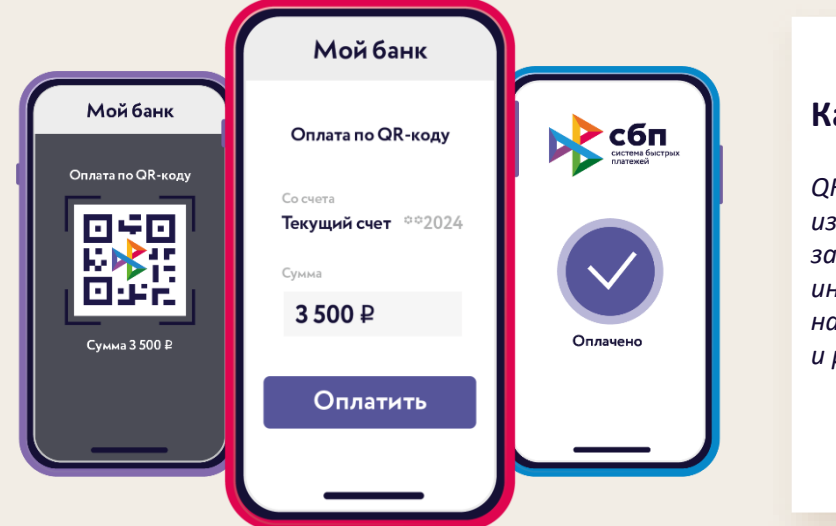

#### **Как работает QR-код?**

*QR-код — это графическое изображение, в котором зашифрована вся платежная информация — сумма, назначение платежа и реквизиты получателя* 

### **Как оплатить покупку по NFC?**

- 1. Покупатель сообщает о желании оплатить покупку по табличке СБП.
- 2. Кассир активирует табличку (платежная информация с кассы поступает в табличку).
- 3. Покупатель **прикладывает смартфон к NFC-метке**.
- 4. На экране смартфона появится всплывающее окно для перехода в приложение СБПэй или в банковское приложение.
- 5. Покупатель подтверждает платёж или он происходит автоматически после перехода в приложение СБПэй (зависит от пользовательских настроек).

**СБПэй — это мобильное приложение для быстрой и удобной оплаты товаров и услуг смартфоном. Оно не использует данные карты, средства списываются напрямую с банковского счёта.**

Установить СБПэй можно на как смартфоны Android, так и iOS.

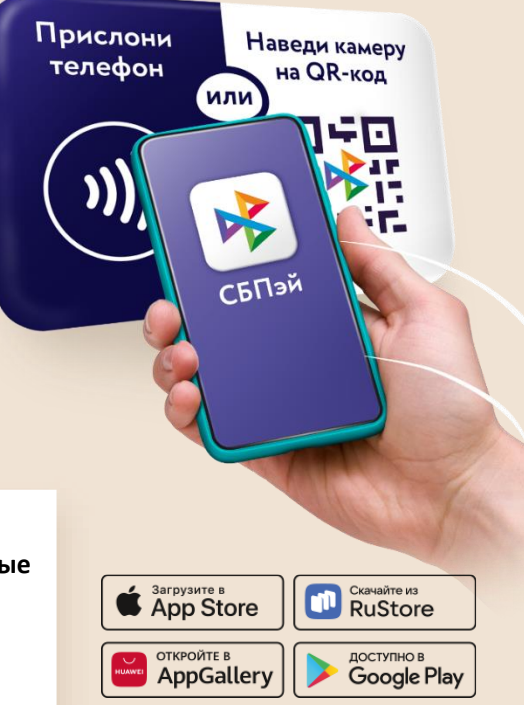